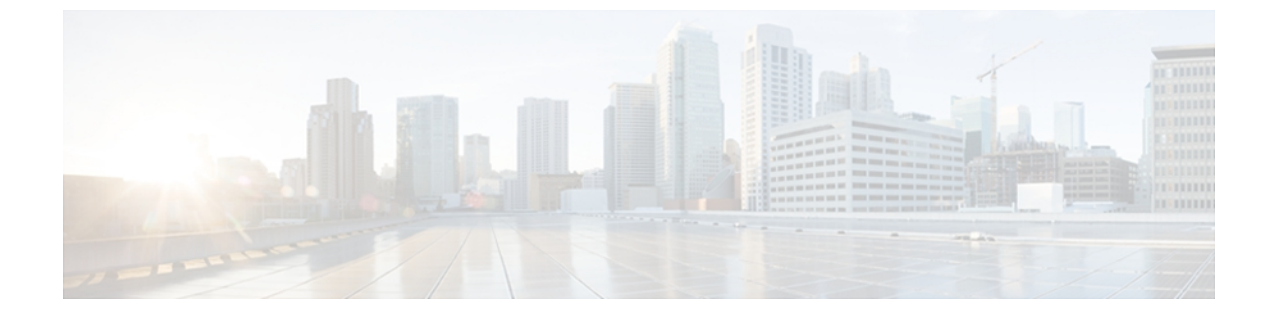

# **Rapid PVST+** の設定

この章の内容は、次のとおりです。

- Rapid PVST+ [について](#page-0-0), 1 ページ
- Rapid [PVST+](#page-19-0) の設定, 20 ページ
- Rapid PVST+[の設定の確認](#page-28-0), 29 ページ

# <span id="page-0-0"></span>**Rapid PVST+** について

Rapid PVST+ プロトコルは、VLAN 単位で実装される IEEE 802.1w 標準(Rapid Spanning Tree Protocol(RSTP; 高速スパニングツリー プロトコル))です。 Rapid PVST+ は、IEEE 802.1D 規格 との相互運用が可能で、VLAN ごとではなく、すべての VLAN で、単一の STP インスタンスの役 割を委任されます

RapidPVST+は、デフォルトVLAN(VLAN1)と、ソフトウェアで新たに作成された新しいVLAN でデフォルトでイネーブルになります。 Rapid PVST+ はレガシー IEEE 802.1D STP が稼働するデ バイスと相互運用されます。

RSTP は、元の STP 規格 802.1D の拡張版で、より高速な収束が可能です。

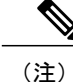

このマニュアルでは、IEEE802.1wおよびIEEE802.1sを指す用語として、「スパニングツリー」 を使用します。 IEEE 802.1D STP について説明している箇所では、802.1D と明記します。

## **STP** の概要

## **STP** の概要

イーサネット ネットワークが適切に動作するには、任意の 2 つのステーション間のアクティブ パ スは 1 つだけでなければなりません。

フォールトトレラントなインターネットワークを作成する場合、ネットワーク上のすべてのノー ド間にループフリー パスを構築する必要があります。 STP アルゴリズムでは、スイッチド ネッ トワーク中で、ループのない最適のパスが計算されます。 LAN ポートでは、定期的な間隔で、 Bridge Protocol Data Unit (BPDU; ブリッジ プロトコル データ ユニット)と呼ばれる STP フレーム の送受信が実行されます。 スイッチはこのフレームを転送しませんが、このフレームを使って、 ループの発生しないパスを実現します。

エンドステーション間に複数のアクティブパスがあると、ネットワーク内でループが発生する原 因になります。ネットワークにループがあると、エンドステーションがメッセージを重複して受 信したり、複数の LAN ポートでエンド ステーションの MAC アドレスをスイッチが認識してしま うことがあります。このような状態になるとブロードキャストストームが発生し、ネットワーク が不安定になります。

STP では、ルート ブリッジでツリーを定義し、ルートからネットワーク内のすべてのスイッチ へ、ループのないパスを定義します。 STP は冗長データパスを強制的にブロック状態にします。 スパニングツリーのネットワーク セグメントに障害が発生した場合、冗長パスがあると、STP ア ルゴリズムにより、スパニングツリー トポロジが再計算され、ブロックされたパスがアクティブ になります。

スイッチの 2 つの LAN ポートで同じ MAC アドレスを認識することでループが発生している場合 は、STP ポートのプライオリティとポート パス コストの設定により、フォワーディング ステー トになるポートと、ブロッキング ステートになるポートが決定されます。

## トポロジ形成の概要

スパニングツリーを構成している、拡張LANのスイッチはすべて、BPDUを交換することによっ て、ネットワーク内の他のスイッチについての情報を収集します。 この BPDU の交換により、次 のアクションが発生します。

- そのスパニングツリー ネットワーク トポロジでルート スイッチが 1 台選択されます。
- LAN セグメントごとに指定スイッチが 1 台選定されます。
- 冗長なインターフェイスをバックアップ ステートにする(スイッチド ネットワークの任意 の箇所からルートスイッチに到達するために必要としないパスをすべてSTPブロックステー トにする)ことにより、スイッチド ネットワークのループをすべて解除します。

アクティブなスイッチド ネットワーク上のトポロジは、次の情報によって決定されます。

- 各スイッチにアソシエートされている、スイッチの一意なスイッチ識別情報である MAC ア ドレス
- 各インターフェイスにアソシエートされているルートのパス コスト
- 各インターフェイスにアソシエートされているポートの識別情報

スイッチド ネットワークでは、ルート スイッチが論理的にスパニングツリー トポロジの中心に なります。 STP では、BPDU を使用して、スイッチド ネットワークのルート スイッチやルート ポート、および、各スイッチド セグメントのルート ポートや指定ポートが選定されます。

## ブリッジ **ID** の概要

それぞれのスイッチの各VLANには固有の64ビットブリッジIDがあります。このIDは、ブリッ ジプライオリティ値、拡張システム ID (IEEE 802.1t)、STP MAC アドレス割り当てから構成さ れます。

## ブリッジ プライオリティ値

拡張システム ID がイネーブルの場合、ブリッジ プライオリティは 4 ビット値です。

(注)

Cisco NX-OS では、拡張システム ID が常にイネーブルであり、拡張システム ID をディセーブ ルにできません。

#### 拡張システム **ID**

12 ビットの拡張システム ID フィールドは、ブリッジ ID の一部です。

#### 図 **1**: 拡張システム **ID** 付きのブリッジ **ID**

**Bridge ID Priority** 

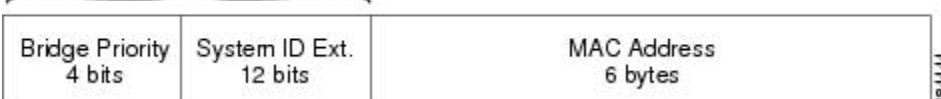

スイッチは 12 ビットの拡張システム ID を常に使用します。

システムIDの拡張は、ブリッジIDと組み合わされ、VLANの一意の識別情報として機能します。

#### 表 **1**: 拡張システム **ID** をイネーブルにしたブリッジ プライオリティ値および拡張システム **ID**

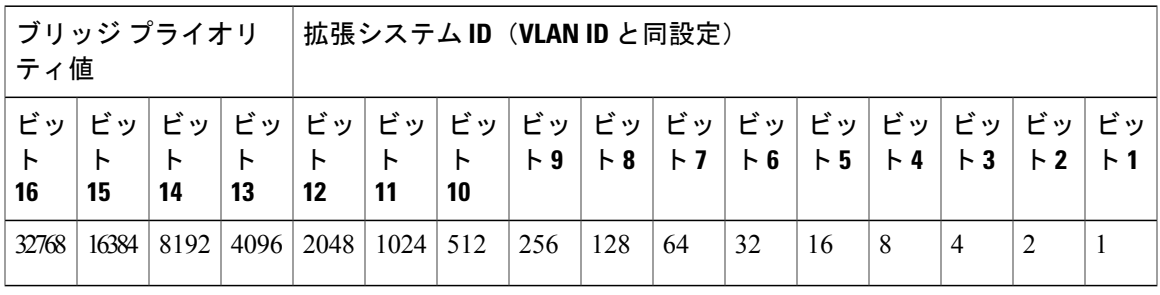

#### **STP MAC** アドレス割り当て

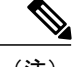

(注) 拡張システム ID と MAC アドレス削減は、ソフトウェア上で常にイネーブルです。

任意のスイッチの MAC アドレス削減がイネーブルの場合、不要なルート ブリッジの選定とスパ ニングツリー トポロジの問題を避けるため、他のすべての接続スイッチでも、MAC アドレス削 減をイネーブルにする必要があります。

MAC アドレス リダクションをイネーブルにすると、ルート ブリッジ プライオリティは、4096 + VLAN ID の倍数となります。 スイッチのブリッジ ID (最小の優先ルート ブリッジを特定するた めに、スパニングツリー アルゴリズムによって使用される)は、4096 の倍数を指定します。 指 定できるのは次の値だけです。

- 0
- 4096
- 8192
- 12288
- 16384
- 20480
- 24576
- 28672
- 32768
- 36864
- 40960
- 45056
- 49152
- 53248
- 57344
- 61440

STP は、拡張システム ID および MAC アドレスを使用して、VLAN ごとにブリッジ ID を一意に します。

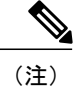

同じスパニングツリードメインにある別のブリッジでMACアドレス削減機能が実行されてい ない場合、そのブリッジのブリッジIDと、MACアドレス削減機能で指定されている値のいず れかが一致する可能性があり、その場合はそのブリッジがルート ブリッジとして機能するこ とになります。

## **BPDU** の概要

スイッチはSTPインスタンス全体にBPDUを送信します。各スイッチにより、コンフィギュレー ション BPDU が送信され、スパニングツリー トポロジの通信が行われ、計算されます。 各コン フィギュレーション BPDU に含まれる最小限の情報は、次のとおりです。

- 送信するスイッチによりルート ブリッジが特定される、スイッチの一意なブリッジ ID
- ルートまでの STP パス コスト
- 送信側ブリッジのブリッジ ID
- メッセージ エージ
- 送信側ポートの ID
- hello タイマー、転送遅延タイマー、最大エージング タイム プロトコル タイマー
- STP 拡張プロトコルの追加情報

スイッチにより Rapid PVST+ BPDU フレームが送信されるときには、フレームの送信先の VLAN に接続されているすべてのスイッチで、BPDU を受信します。 スイッチで BPDU を受信するとき に、スイッチによりフレームは送信されませんが、フレームにある情報を使用して BPDU が計算 されます。トポロジが変更される場合は、BPDU の送信が開始されます。

BPDU 交換によって次の処理が行われます。

- 1 つのスイッチがルート ブリッジとして選択されます。
- ルート ブリッジへの最短距離は、パス コストに基づいてスイッチごとに計算されます。
- LAN セグメントごとに指定ブリッジが選択されます。 これは、ルート ブリッジに最も近い スイッチで、そのスイッチを介してフレームがルートに転送されます。
- ルート ポートが選択されます。 これはブリッジからルート ブリッジまでの最適パスを提供 するポートです。
- スパニングツリーに含まれるポートが選択されます。

## ルート ブリッジの選定

各 VLAN では、ブリッジ ID の数値が最も小さいスイッチが、ルート ブリッジとして選択されま す。 すべてのスイッチがデフォルトのプライオリティ(32768)で設定されている場合、その VLAN で最小の MAC アドレスを持つスイッチが、ルート ブリッジになります。 ブリッジ プライ オリティ値はブリッジ ID の最上位ビットを占めます。

ブリッジのプライオリティの値を変更すると、スイッチがルート ブリッジとして選定される可能 性を変更することになります。 小さい値を設定するほどその可能性が大きくなり、大きい値を設 定するほどその可能性は小さくなります。

STPルートブリッジは論理的に、ネットワークで各スパニングツリートポロジの中心です。ネッ トワークの任意の箇所からルート ブリッジに到達するために必要ではないすべてのパスは、STP ブロッキング モードになります。

BPDUには、送信側ブリッジおよびそのポートについて、ブリッジおよびMACアドレス、ブリッ ジ プライオリティ、ポート プライオリティ、パス コストなどの情報が含まれます。 STP では、 この情報を使用して、STP インスタンス用のルート ブリッジを選定し、ルート ブリッジに導く ルート ポートを選択し、各セグメントの指定ポートを特定します。

## スパニングツリー トポロジの作成

次の図では、スイッチAがルートブリッジに選定されます。これは、すべてのスイッチでブリッ ジ プライオリティがデフォルト(32768)に設定されており、スイッチ A の MAC アドレスが最 小であるためです。 ただし、トラフィック パターン、転送ポートの数、またはリンク タイプに よっては、スイッチ A が最適なルート ブリッジであるとは限りません。 任意のスイッチのプラ イオリティを高くする (数値を小さくする) ことでそのスイッチがルート ブリッジになるように します。これにより STP が強制的に再計算され、そのスイッチをルートとする新しいスパニング ツリー トポロジが形成されます。

図 **2**: スパニングツリー トポロジ

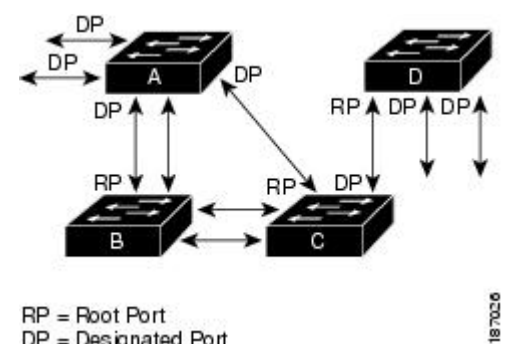

 $RP = Root Port$ DP = Designated Port

スパニングツリー トポロジがデフォルトのパラメータに基づいて算出された場合、スイッチド ネットワークの送信元エンドステーションから宛先エンドステーションまでのパスが最適になら ない場合があります。たとえば、現在のルートポートよりも数値の大きいポートに高速リンクを 接続すると、ルート ポートが変更される場合があります。 最高速のリンクをルート ポートにす ることが重要です。

たとえば、スイッチ B の 1 つのポートが光ファイバ リンクであり、同じスイッチの別のポート (UnshieldedTwisted-Pair(UTP;シールドなしツイストペア)リンク)がルートポートになってい ると仮定します。 ネットワーク トラフィックを高速の光ファイバ リンクに流した方が効率的で す。 光ファイバ ポートの STP ポート プライオリティをルート ポートよりも高いプライオリティ に変更すると(数値を下げる)、光ファイバ ポートが新しいルート ポートになります。

## **Rapid PVST+** の概要

## **Rapid PVST+** の概要

Rapid PVST+ は、VLAN ごとに実装されている IEEE 802.1w(RSTP)規格です。 (手作業で STP をディセーブルにしていない場合、)STP の 1 つのインスタンスは、設定されている各 VLAN で 実行されます。 VLAN 上の各 Rapid PVST+ インスタンスには、1 つのルート スイッチがありま す。 Rapid PVST+ の実行中には、VLAN ベースで STP をイネーブルまたはディセーブルにできま す。

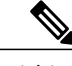

(注) Rapid PVST+ は、スイッチでのデフォルト STP モードです。

Rapid PVST+ では、ポイントツーポイントの配線を使用して、スパニングツリーの高速コンバー ジェンスが行われます。 Rapid PVST+ によりスパニングツリーの再設定を 1 秒未満に発生させる ことができます(802.1D STP のデフォルト設定では 50 秒)。

(注) Rapid PVST+ では、VLAN ごとに 1 つの STP インスタンスがサポートされます。

Rapid PVST+ を使用すると、STP コンバージェンスが急速に発生します。 STP にある各指定ポー トまたは各ルート ポートにより、デフォルトで、2 秒ごとに BPDU が送信されます。 トポロジの 指定ポートまたはルート ポートで、hello メッセージが 3 回連続で失われた場合、または、最大 エージング タイムの期限が切れた場合、ポートでは、すべてのプロトコル情報がテーブルにただ ちにフラッシュされます。 ポートでは、3 つの BPDU が失われるか、最大エージング タイムの期 限が切れた場合、直接のネイバー ルートまたは指定ポートへの接続が失われたと見なされます。 プロトコル情報の急速な経過により、障害検出を迅速に行うことができます。 スイッチは PVID を自動的に確認します。

Rapid PVST+ により、ネットワーク デバイス、スイッチ ポート、または LAN の障害の直後に、 接続が迅速に回復されます。 RSTP は、エッジ ポート、新しいルート ポート、およびポイント ツーポイント リンクで接続されているポートに次のような高速コンバージェンスを提供します。

• エッジ ポート:RSTP スイッチにあるエッジ ポートとしてポートを設定する場合、エッジ ポートでは、フォワーディングステートにただちに移行します (この急速な移行は、PortFast と呼ばれていたシスコ特有の機能でした)。エッジ ポートとして 1 つのエンド ステーショ ンに接続されているポートにのみ、設定する必要があります。 エッジ ポートでは、リンク の変更時にはトポロジの変更は生成されません。

STP エッジ ポートとしてポートを設定するには、**spanning-tree port type** インターフェイス コンフィギュレーション コマンドを入力します。

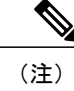

ホストに接続されているすべてのポートを、エッジ ポートとして設定するこ とを推奨します。

- ルートポート:RapidPVST+により新しいルートポートが選択された場合、古いポートがブ ロックされ、新しいルート ポートがただちにフォワーディング ステートに移行します。
- ポイントツーポイントリンク:ポイントツーポイントリンクによってあるポートと別のポー トを接続することでローカルポートが指定ポートになると、提案合意ハンドシェイクを使用 して他のポートと急速な移行がネゴシエートされ、トポロジにループがなくなります。

Rapid PVST+ では、エッジ ポートとポイントツーポイント リンクでのみ、フォワーディング ス テートへの急速な移行が達成されます。リンクタイプは設定が可能ですが、システムでは、ポー トのデュプレックス設定からリンクタイプ情報が自動的に引き継がれます。全二重ポートはポイ ントツーポイント ポートであると見なされ、半二重ポートは共有ポートであると見なされます。

エッジ ポートでは、トポロジの変更は生成されませんが、直接接続されているネイバーから 3 回 連続BPDUの受信に失敗するか、最大エージングタイムのタイムアウトが発生すると、他のすべ ての指定ポートとルート ポートにより、トポロジ変更(TC)BPDU が生成されます。 この時点 で、指定ポートまたはルート ポートにより、TC フラグがオンに設定された状態で BPDU が送信 されます。 BPDU では、ポート上で TC While タイマーが実行されている限り、TC フラグが設定 され続けます。 TC While タイマーの値は、hello タイムに 1 秒を加えて設定された値です。 トポ ロジ変更の初期ディテクタにより、トポロジ全体で、この情報がフラッディングされます。

RapidPVST+により、トポロジの変更が検出される場合、プロトコルでは次の処理が発生します。

- すべての非エッジ ルート ポートと指定ポートで、必要に応じ、hello タイムの 2 倍の値で TC While タイマーが開始されます。
- これらのすべてのポートにアソシエートされている MAC アドレスがフラッシュされます。

トポロジ変更通知は、トポロジ全体で迅速にフラッディングされます。 システムでトポロジの変 更が受信されると、システムにより、ポート ベースでダイナミック エントリがただちにフラッ シュされます。

(注)

スイッチが、レガシー802.1DSTPを実行しているスイッチと相互に動作しているときにのみ、 TCA フラグが使用されます。

トポロジの変更後、提案と合意のシーケンスがネットワークのエッジ方向に迅速に伝播され、接 続がただちに回復します。

## **Rapid PVST+ BPDU**

Rapid PVST+ と 802.1w では、フラグ バイトの 6 ビットすべてを使用して、BPDU の送信元のポー トのロールおよびステートと、提案や合意のハンドシェイクが追加されます。 次の図に、Rapid PVST+ の BPDU フラグの使用法を示します。

図 **3**: **BPDU** の **Rapid PVST+** フラグ バイト

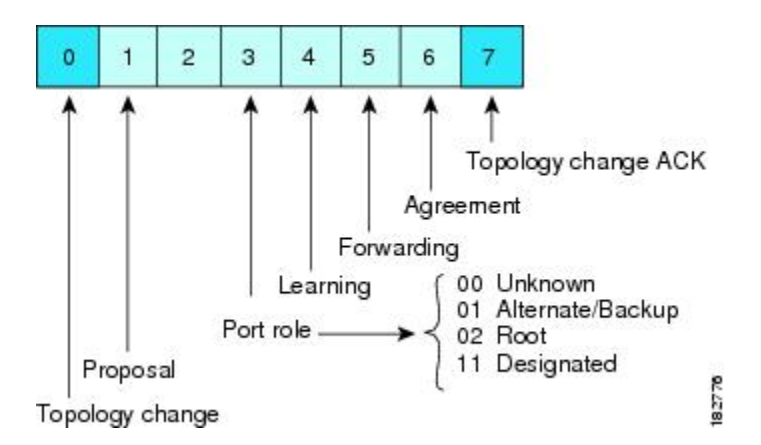

もう一つの重要な変更点は、RapidPVST+ BPDU がタイプ 2、バージョン 2 であることで、これに より、スイッチでは、接続されているレガシー(802.1D)ブリッジを検出できるようになります。 802.1D の BPDU は、バージョン 0 です。

## 提案と合意のハンドシェイク

次の図のように、スイッチAは、ポイントツーポイントリンクを介してスイッチBに接続され、 すべてのポートがブロッキング ステートになります。 このとき、スイッチ A のプライオリティ が、スイッチ B のプライオリティよりも小さい数値であるとします。

図 **4**: 高速コンバージェンスの提案と合意のハンドシェイク

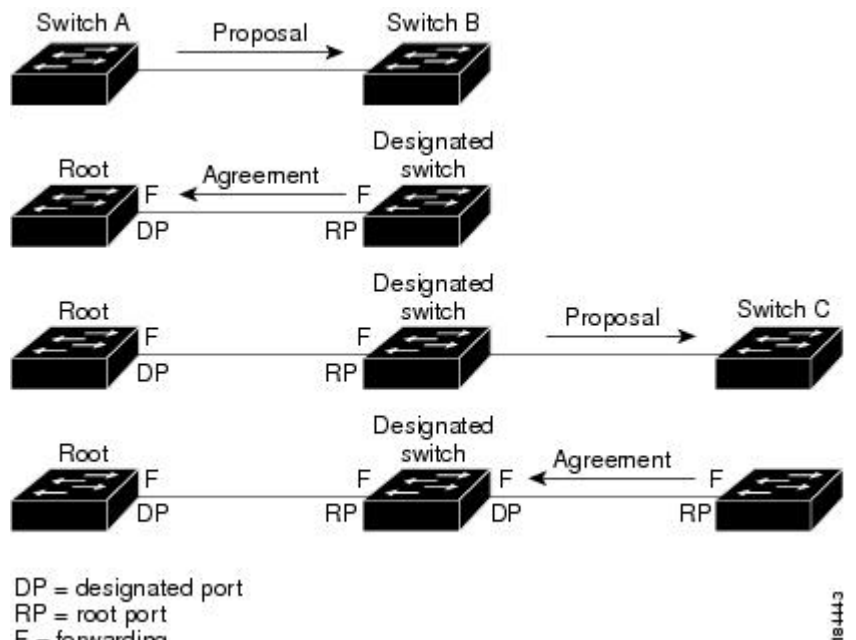

 $RP = root port$  $F =$  forwarding

スイッチ A は提案メッセージ(提案フラグセットを設定したコンフィギュレーション BPDU)を スイッチ B に送信し、自分自身を指定スイッチとして提案します。

提案メッセージの受信後、スイッチ B は、その新しいルート ポートとして、提案メッセージが受 信されたポートからポートを選択し、すべての非エッジポートをブロッキングステートにし、新 しいルート ポートを使って合意メッセージ (合意フラグがオンに設定された BPDU) を送信しま す。

スイッチ B から合意メッセージの受信後、スイッチ A でも、その指定ポートがただちにフォワー ディング ステートに移行されます。 スイッチ B ですべての非エッジ ポートがブロックされ、ス イッチAとスイッチBの間にポイントツーポイントリンクがあるため、ネットワークではループ は形成できません。

スイッチ C がスイッチ B に接続されると、類似したハンドシェイク メッセージのセットがやり取 りされます。スイッチCは、そのルートポートとしてスイッチBに接続されたポートを選択し、 リンクの両端がただちにフォワーディングステートになります。このハンドシェイク処理の繰り 返しごとに、さらに 1 つのネットワーク デバイスがアクティブなトポロジに参加します。 ネット ワークの収束時には、この提案と合意のハンドシェーク処理がスパニングツリーのルートからリー フに進みます。

スイッチは、ポート デュプレックス モードからリンク タイプを認識します。全二重ポートはポ イントツーポイント接続であると見なされ、半二重ポートは共有接続であると見なされます。 デュプレックス設定によって制御されるデフォルト設定は、**spanning-tree link-type** インターフェ

イス コンフィギュレーション コマンドを入力することで上書きできます。

この提案合意ハンドシェイクが開始されるのは、非エッジ ポートがブロッキング ステートから フォワーディングステートに移行するときだけです。次に、ハンドシェイク処理は、トポロジ全 体に段階的に広がります。

## プロトコル タイマー

次の表に、Rapid PVST+ のパフォーマンスに影響するプロトコル タイマーを示します。

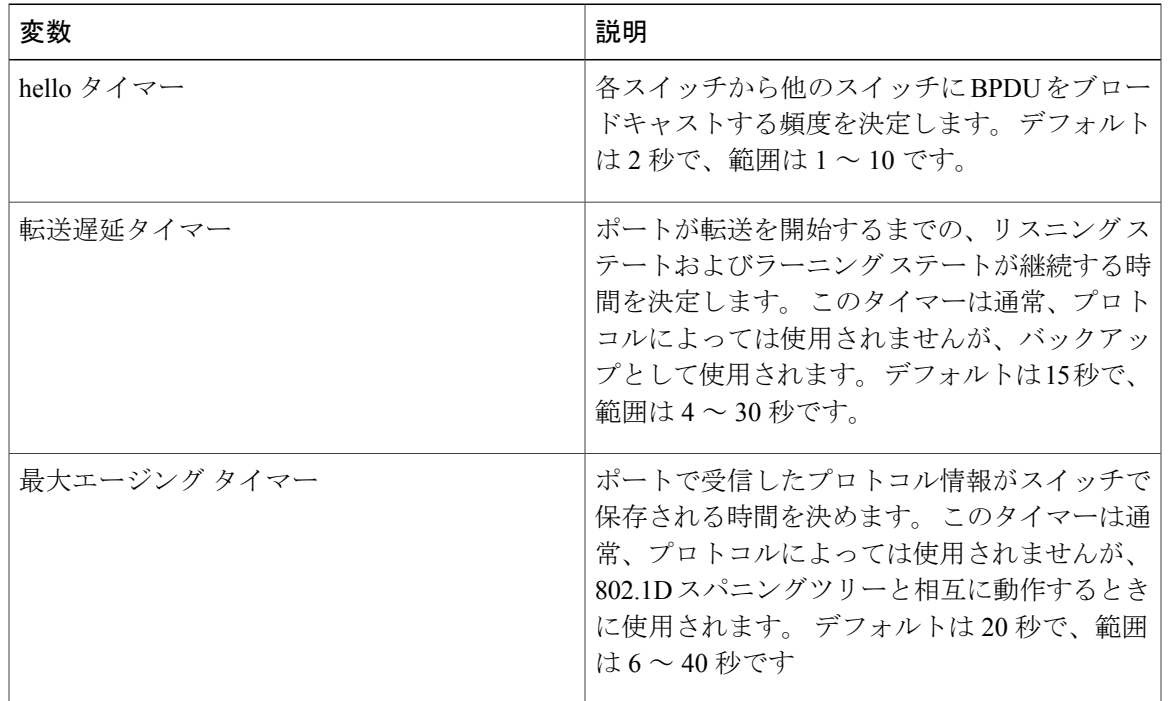

#### 表 **2**: **Rapid PVST+** のプロトコル タイマー

## ポート ロール

Rapid PVST+ では、ポート ロールを割り当て、アクティビティ トポロジを認識することによっ て、高速収束が行われます。 Rapid PVST+ は、802.1D STP に構築され、最高のプライオリティ (最小数値のプライオリティの値)のスイッチがルート ブリッジとして選択されます。 Rapid PVST+ により、次のポートのロールの 1 つが個々のポートに割り当てられます。

• ルート ポート:スイッチによりパケットがルート ブリッジに転送されるときに、最適のパ ス(最小コスト)を用意します。

- 指定ポート:指定スイッチに接続します。指定スイッチでは、LAN からルート ブリッジに パケットが転送されるときに、発生するパスコストが最小になります。指定スイッチがLAN に接続するポートのことを指定ポートと呼びます。
- 代替ポート:現在のルート ポートによって用意されているパスに、ルート ブリッジへの代 替パスを用意します。代替ポートにより、トポロジにある別のスイッチへのパスが確保され ます。
- バックアップ ポート:指定ポートが提供した、スパニングツリーのリーフに向かうパスの バックアップとして機能します。バックアップポートが存在できるのは、2つのポートがポ イントツーポイントリンクよってループバックで接続されている場合、または1つのスイッ チに共有 LAN セグメントへの接続が 2 つ以上ある場合です。 バックアップ ポートにより、 スイッチに対する別のパスがトポロジ内で確保されます。
- ディセーブル ポート:スパニングツリーの動作においてロールが与えられていません。

ネットワーク全体でポートのロールに一貫性のある安定したトポロジでは、RapidPVST+により、 ルート ポートと指定ポートがすべてただちにフォワーディング ステートになり、代替ポートと バックアップ ポートはすべて、必ずブロッキング ステートになります。 指定ポートはブロッキ ング ステートで開始されます。 フォワーディング プロセスおよびラーニング プロセスの動作は ポート ステートによって制御されます。

ルート ポートまたは DP の役割があるポートは、アクティブ トポロジーに組み込まれます。 代替 ポートまたはバックアップ ポートのロールを持つポートは、アクティブなトポロジから除外され ます(次の図を参照)。

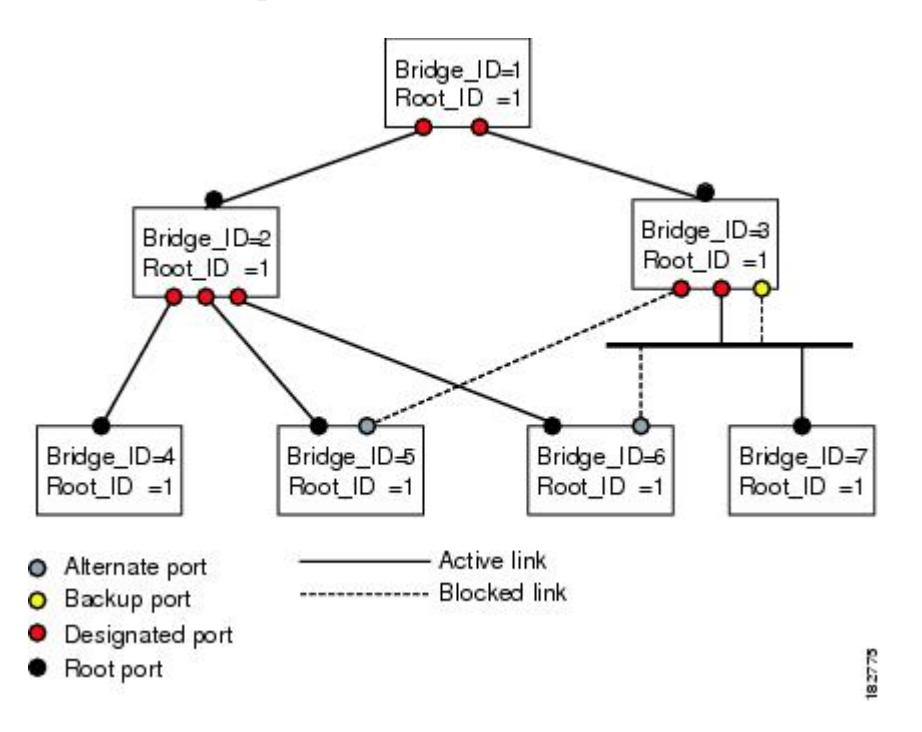

図 **5**: ポート ロールをデモンストレーションするトポロジのサンプル

## ポート ステート

#### **Rapid PVST+** ポート ステートの概要

プロトコル情報がスイッチド LAN を通過するとき、伝播遅延が生じることがあります。 その結 果、スイッチドネットワークのさまざまな時点および場所でトポロジの変化が発生します。スパ ニングツリー トポロジで LAN ポートが非伝搬ステートからフォワーディング ステートに直接移 行する際、一時的にデータがループすることがあります。 ポートは新しいトポロジ情報がスイッ チド LAN 経由で伝播されるまで待機し、それからフレーム転送を開始する必要があります。

Rapid PVST+ または MST を使用しているソフトウェア上の各 LAN ポートは、次の 4 つのステー トの 1 つで終了します。

- ブロッキング:LAN ポートはフレーム転送に参加しません。
- ラーニング:LAN ポートは、フレーム転送への参加を準備します。
- フォワーディング:LAN ポートはフレームを転送します。
- ディセーブル:LAN ポートは STP に参加せず、フレームを転送しません。

RapidPVST+をイネーブルにすると、ソフトウェアのすべてのポート、VLAN、ネットワークは、 電源投入時にブロッキング ステートからラーニングの移行ステートに進みます。 各 LAN ポート は、適切に設定されていれば、フォワーディングステートまたはブロッキングステートで安定し ます。

STP アルゴリズムにより LAN ポートがフォワーディング ステートになると、次の処理が発生し ます。

- ラーニング ステートに進む必要があることを示すプロトコル情報を待つ間、LAN ポートは ブロッキング ステートになります。
- LAN ポートは転送遅延タイマーの期限が切れるのを待ち、ラーニング ステートに移行し、 転送遅延タイマーを再開します。
- ラーニング ステートでは、LAN ポートはフォワーディング データベースのエンド ステー ション位置情報をラーニングする間、フレームの転送をブロックし続けます。
- LAN ポートは転送遅延タイマーの期限が切れるのを待って、フォワーディング ステートに 移行します。このフォワーディングステートでは、ラーニングとフレーム転送がイネーブル になります。

#### ブロッキング ステート

ブロッキング ステートにある LAN ポートはフレームを転送しません。 ブロッキング ステートの LAN ポートでは、次の処理が実行されます。

- 接続セグメントから受信したフレームを廃棄します。
- 転送用に他のポートからスイッチングされたフレームを廃棄します。
- エンド ステーションの場所は、そのアドレス データベースには取り入れません (ブロッキ ング LAN ポートではラーニングがないため、アドレス データベースは更新されません)。
- BPDU を受信し、それをシステム モジュールに転送します。
- システム モジュールから受信した BPDU を、処理して送信します。
- ネットワーク管理メッセージを受信して応答します。

#### ラーニング ステート

ラーニング ステートにある LAN ポートは、フレームの MAC アドレスをラーニングすることに よって、フレーム転送の準備をします。 LAN ポートは、ブロッキング ステートからラーニング ステートになります。

ラーニング ステートの LAN ポートでは、次の処理が実行されます。

- 接続セグメントから受信したフレームを廃棄します。
- 転送用に他のポートからスイッチングされたフレームを廃棄します。
- エンド ステーションの場所を、そのアドレス データベースに取り入れます。
- BPDU を受信し、それをシステム モジュールに転送します。
- システム モジュールから受信した BPDU を、処理して送信します。
- ネットワーク管理メッセージを受信して応答します。

#### フォワーディング ステート

フォワーディング ステートにある LAN ポートでは、フレームを転送します。 LAN ポートは、 ラーニング ステートからフォワーディング ステートになります。

フォワーディング ステートの LAN ポートでは、次の処理が実行されます。

- 接続セグメントから受信したフレームを転送します。
- 転送用に他のポートからスイッチングされたフレームを転送します。
- エンド ステーションの場所情報を、そのアドレス データベースに取り入れます。
- BPDU を受信し、それをシステム モジュールに転送します。
- システム モジュールから受信した BPDU を処理します。
- ネットワーク管理メッセージを受信して応答します。

#### ディセーブル ステート

ディセーブル ステートにある LAN ポートは、フレーム転送または STP は行いません。 ディセー ブル ステートの LAN ポートは、実質的に動作が停止しています。

ディセーブルの LAN ポートでは、次の処理が実行されます。

- 接続セグメントから受信したフレームを廃棄します。
- 転送用に他のポートからスイッチングされたフレームを廃棄します。
- エンド ステーションの場所は、そのアドレス データベースには取り入れません (学習は行 われないため、アドレス データベースは更新されません)。
- ネイバーから BPDU を受信しません。
- システム モジュールから送信用の BPDU を受信しません。

#### ポート ステートの概要

次の表に、ポートおよびそれに対応してアクティブ トポロジに含められる、可能性のある動作と Rapid PVST+ のステートのリストを示します。

| 動作ステータス | ポート ステート | ポートがアクティブ トポロジ<br>に含まれているか |
|---------|----------|----------------------------|
| イネーブル   | ブロッキング   | N <sub>0</sub>             |
| イネーブル   | ラーニング    | Yes                        |
| イネーブル   | フォワーディング | Yes                        |
| ディセーブル  | ディセーブル   | N <sub>0</sub>             |

表 **3**:アクティブなトポロジのポート ステート

### ポート ロールの同期

スイッチがいずれかのポートで提案メッセージを受信し、そのポートが新しいルート ポートとし て選択されると、Rapid PVST+ は、強制的に、すべての他のポートと新しいルート情報との同期 をとります。

他のすべてのポートが同期化されると、スイッチはルート ポートで受信した優位のルート情報に 同期化されます。 次のいずれかが当てはまる場合、スイッチ上の個々のポートで同期がとられま す。

- ブロッキング ステートである場合
- •エッジポートである場合(ネットワークのエッジとして設定されているポート)

指定ポートがフォワーディングステートの場合で、エッジポートとして設定されていない場合、 Rapid PVST+ により強制的に新しいルート情報との同期がとられるときに、ブロッキング ステー トに移行します。 一般的に、Rapid PVST+ により、強制的にルート情報との同期がとられる場合 で、ポートで前述の条件のいずれかが満たされない場合、ポート ステートはブロッキングに設定 されます。

すべてのポートで同期がとられた後で、スイッチから、ルート ポートに対応する指定スイッチ へ、合意メッセージが送信されます。 ポイントツーポイント リンクで接続されているスイッチ が、そのポートのロールについての合意に存在する場合、Rapid PVST+ により、ポート ステート がただちにフォワーディングステートに移行します。この一連のイベントを次の図に示します。

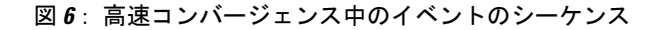

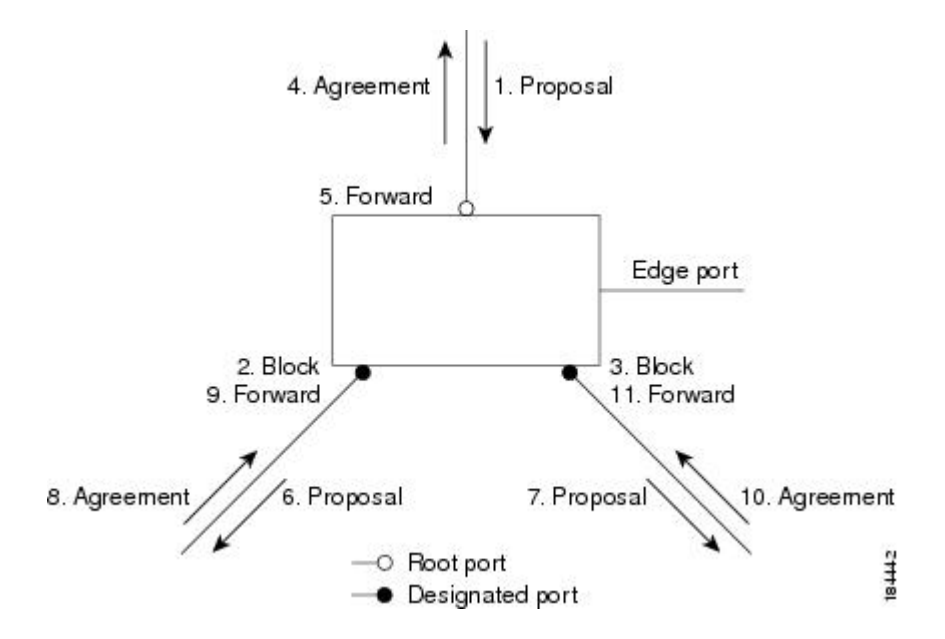

## 優位 **BPDU** 情報の処理

上位 BPDU とは、自身のために現在保存されているものより上位であるルート情報(より小さい スイッチ ID、より小さいパス コストなど)を持つ BPDU のことです。

上位 BPDU がポートで受信されると、Rapid PVST+ は再設定を起動します。 そのポートが新しい ルート ポートとして提案、選択されている場合、Rapid PVST+ は残りすべてのポートを同期させ ます。

受信した BPDU が提案フラグの設定された Rapid PVST+ BPDU の場合、スイッチは残りすべての ポートを同期させたあと、合意メッセージを送信します。前のポートがブロッキングステートに なるとすぐに、新しいルート ポートがフォワーディング ステートに移行します。

ポートで受信した上位情報によりポートがバックアップ ポートまたは代替ポートになる場合、 Rapid PVST+ はポートをブロッキング ステートに設定し、合意メッセージを送信します。 指定 ポートは、転送遅延タイマーが期限切れになるまで、提案フラグが設定された BPDU を送信し続 けます。 期限切れになると、ポートはフォワーディング ステートに移行します。

#### 下位 **BPDU** 情報の処理

下位 BPDU とは、自身のために現在保存されているものより下位であるルート情報(より大きい スイッチ ID、より大きいパス コストなど)を持つ BPDU のことです。

DP は、下位 BPDU を受信すると、独自の情報ですぐに応答します。

**5.2(1)N1(1)**

## スパニングツリー検証メカニズム

ソフトウェアを使用することで、受信したBPDUからポートの役割とステートの一貫性を確認し、 単一方向リンクが失敗してブリッジ処理のループを引き起こしていないかどうかを検証できます。

指定ポートは、矛盾を検出すると、そのロールを維持しますが、廃棄ステートに戻ります。一貫 性がない場合は、接続を中断した方がブリッジング ループを解決できるからです。

次の図に、ブリッジング ループ発生の一般的な原因となる単一方向リンク障害を示します。 ス イッチAはルートブリッジで、そのBPDUは、スイッチBへのリンク上では失われます。802.1w 規格の BPDU には送信ポートのロールおよびステートが含まれます。 この情報により、送信する 上位 BPDU に対してスイッチ B が反応しないこと、スイッチ B はルート ポートではなく指定ポー トであることが、スイッチAによって検出できます。結果として、スイッチAは自身のポートを ブロックし(またはブロックを維持して)、ブリッジ処理のループを回避します。 ブロックは、 STP の矛盾として示されます。

図 **7**: 単一方向リンク障害の検出

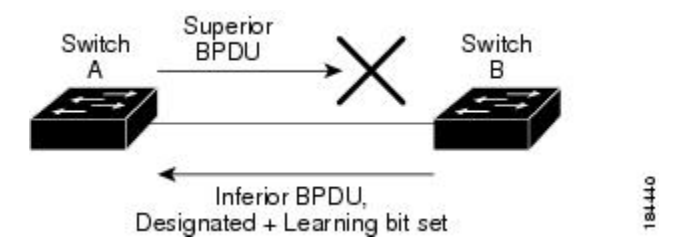

## ポート コスト

(注)

RapidPVST+では、デフォルトで、ショート型 (16ビット) のパスコスト方式を使用して、コ ストが計算されます。 ショート型のパスコスト方式では、1 ~ 65535 の範囲で値を割り当てる ことができます。 ただし、ロング型 (32 ビット) のパスコスト方式を使用するようにスイッ チを設定することもできます。この場合、1 ~ 200,000,000 の範囲の値を割り当てることがで きます。 パスコスト計算方式は、グローバルに設定します。

STPポートのパスコストのデフォルト値は、メディア速度とLANインターフェイスのパスコスト の計算方式によって決まります。ループが発生した場合、STPでは、LANインターフェイスの選 択時に、フォワーディング ステートにするためのポート コストを考慮します。

## 表 **4**: デフォルトのポート コスト

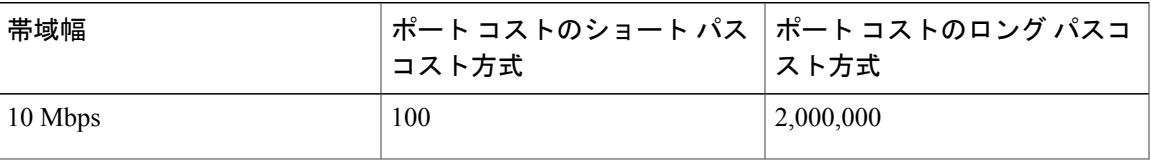

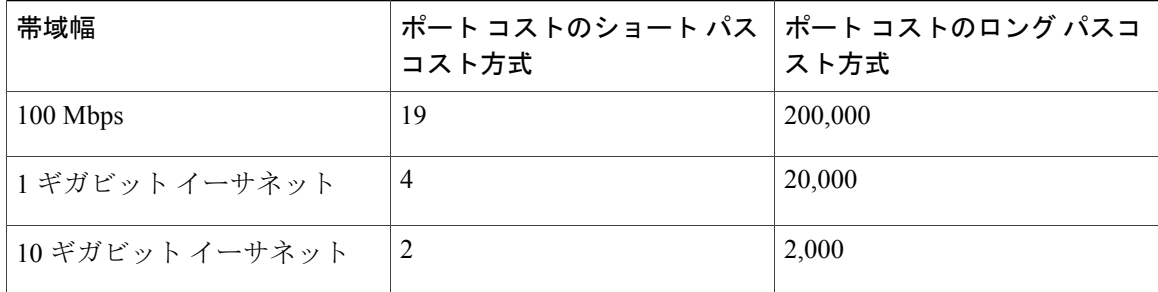

STPに最初に選択させたいLANインターフェイスには低いコスト値を、最後に選択させたいLAN インターフェイスには高いコスト値を割り当てることができます。 すべての LAN インターフェ イスが同じコスト値を使用している場合には、STP は LAN インターフェイス番号が最も小さい LAN インターフェイスをフォワーディング ステートにして、残りの LAN インターフェイスをブ ロックします。

アクセス ポートでは、ポートごとにポート コストを割り当てます。 トランク ポートでは VLAN ごとにポート コストを割り当てるため、トランク ポート上のすべての VLAN に同じポート コス トを設定できます。

## ポート プライオリティ

ループが発生し、複数のポートに同じパスコストが割り当てられている場合、RapidPVST+では、 フォワーディング ステートにする LAN ポートの選択時に、ポートのプライオリティを考慮しま す。RapidPVST+に最初に選択させるLANポートには小さいプライオリティ値を割り当て、Rapid PVST+ に最後に選択させる LAN ポートには大きいプライオリティ値を割り当てます。

すべての LAN ポートに同じプライオリティ値が割り当てられている場合、RapidPVST+ は、LAN ポート番号が最小の LAN ポートをフォワーディング ステートにし、他の LAN ポートをブロック します。 プライオリティの範囲は 0 ~ 224(デフォルトは 128)で、32 ずつ増加させて設定でき ます。 LAN ポートがアクセス ポートとして設定されているときはポートのプライオリティ値が 使用され、LAN ポートがトランク ポートとして設定されているときは VLAN ポートのプライオ リティ値が使用されます。

# **Rapid PVST+** と **IEEE 802.1Q** トランク

Cisco スイッチを 802.1Q トランクで接続しているネットワークでは、スイッチは、トランクの VLAN ごとに STP のインスタンスを 1 つ維持します。 ただし、非 Cisco 802.1Q スイッチでは、ト ランクのすべての VLAN に対して維持する STP のインスタンスは 1 つだけです。

802.1Q トランクで Cisco スイッチを非 Cisco スイッチに接続している場合は、Cisco スイッチによ り、トランクの 802.1Q VLAN の STP インスタンスが、非 Cisco 802.1Q スイッチの STP インスタ ンスと組み合わされます。 ただし、Cisco スイッチで維持されている VLAN ごとの STP 情報はす べて、非シスコ 802.1Q スイッチのクラウドによって分けられます。 Cisco スイッチを分ける非 Cisco 802.1Q クラウドは、スイッチ間の単一のトランク リンクとして扱われます。

## **Rapid PVST+** のレガシー **802.1D STP** との相互運用

Rapid PVST+ は、レガシー 802.1D プロトコルを実行中のスイッチと相互に動作させることができ ます。 スイッチが BPDU バージョン 0 を受信すると、802.1D を実行中の機器と相互に動作してい ることを認識します。 Rapid PVST+ の BPDU はバージョン 2 です。 受信した BPDU が、提案フ ラグがオンに設定された 802.1w BPDU バージョン 2 の場合、スイッチは残りすべてのポートを同 期させたあと、合意メッセージを送信します。 受信した BPDU が 802.1D BPDU バージョン 0 の 場合は、スイッチは提案フラグを設定せずに、ポートの転送遅延タイマーを開始します。 新しい ルート ポートはフォワーディング ステートに移行するために 2 倍の転送遅延時間を必要としま す。

スイッチは、次のように、レガシー 802.1D スイッチと相互動作します。

- 通知:802.1D BPDU とは異なり 802.1w は、TCN BPDU を使用しません。 ただし、802.1D ス イッチとの相互運用のため、Cisco NX-OS では、TCN BPDU を処理し、生成します。
- 受信応答:802.1w スイッチでは、802.1D スイッチから指定ポート上に TCN メッセージを受 信すると、TCA ビットを設定し、802.1D コンフィギュレーション BPDU で応答します。 た だし、802.1D スイッチに接続されているルート ポートで TC While タイマー(802.1D の TC タイマーと同じ)がアクティブの場合、TCAがセットされたコンフィギュレーションBPDU を受信すると、TC While タイマーはリセットされます。

動作のこの方式は、802.1D スイッチでのみ必要です。 802.1w BPDU では、TCA ビットは設定さ れません。

• プロトコル移行:802.1Dスイッチとの下位互換性のために、802.1wは、802.1Dコンフィギュ レーション BPDU と TCN BPDU をポートごとに選択的に送信します。

ポートが初期化されると、移行遅延タイマー(802.1w BPDU が送信される最小時間を指定)が開 始され、802.1w BPDU が送信されます。 このタイマーがアクティブな間、スイッチはそのポート で受信したすべての BPDU を処理し、プロトコル タイプを無視します。

ポート移行遅延タイマーの期限切れ後にスイッチで 802.1D BPDU を受信した場合は、802.1D ス イッチに接続していると見なして、802.1D BPDUのみを使用して開始します。ただし、802.1wス イッチが、ポート上で 802.1D BPDU を使用中で、タイマーの期限切れ後に 802.1w BPDU を受信 すると、タイマーが再起動され、ポート上の 802.1w BPDU を使用して開始されます。

(注)

すべてのスイッチでプロトコルを再ネゴシエーションするには、RapidPVST+を再起動する必 要があります。

## **Rapid PVST+** の **802.1s MST** との相互運用

Rapid PVST+ は、IEEE 802.1s Multiple Spanning Tree (MST) 規格とシームレスに相互運用されま す。 ユーザによる設定は不要です。

# <span id="page-19-0"></span>**Rapid PVST+** の設定

Rapid PVST+ プロトコルには 802.1w 規格が適用されていますが、Rapid PVST+ は、ソフトウェア のデフォルト STP 設定です。

RapidPVST+ は VLAN ごとにイネーブルにします。 STP のインスタンスが VLAN ごとに維持され ます(STP をディセーブルにした VLAN を除く)。 デフォルトで Rapid PVST+ は、デフォルト VLAN と、作成した各 VLAN でイネーブルになります。

# **Rapid PVST+** のイネーブル化

スイッチ上で Rapid PVST+ をイネーブルにすると、指定されている VLAN で Rapid PVST+ をイ ネーブルにする必要があります。

RapidPVST+ はデフォルトの STP モードです。 MST と RapidPVST+ は同時には実行できません。

(注)

スパニングツリー モードを変更すると、変更前のモードのスパニングツリー インスタンスが すべて停止されて新しいモードで起動されるため、トラフィックが中断する場合があります。

## 手順

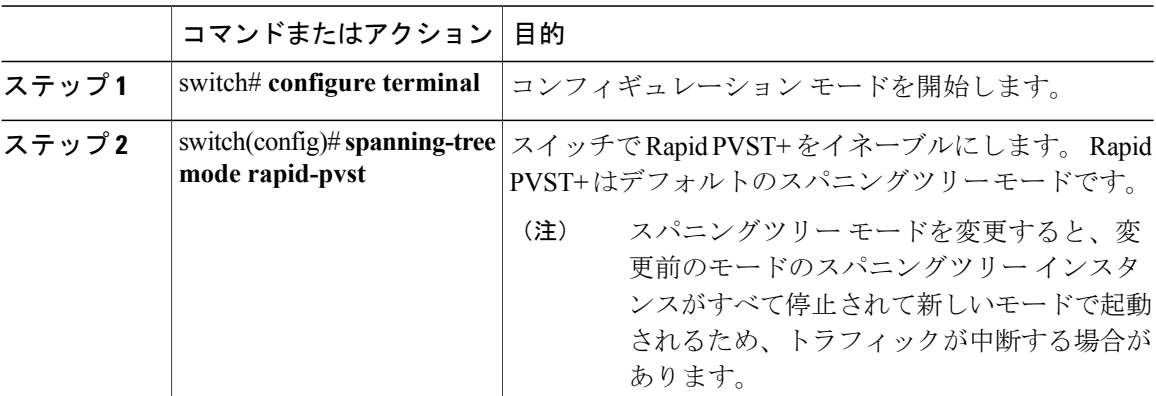

次の例は、スイッチで Rapid PVST+ をイネーブルにする方法を示しています。

```
switch# configure terminal
switch(config)# spanning-tree mode rapid-pvst
```
(注)

STP はデフォルトでイネーブルのため、設定結果を参照するために **show running-config** コマ ンドを入力しても、Rapid PVST+ をイネーブルするために入力したコマンドは表示されませ  $h_{\rm o}$ 

# **Rapid PVST+** の **VLAN** ベースのイネーブル化

Rapid PVST+ は、VLAN ごとにイネーブルまたはディセーブルにできます。

(注)

Rapid PVST+ は、デフォルト VLAN と、作成したすべての VLAN でデフォルトでイネーブル になります。

### 手順

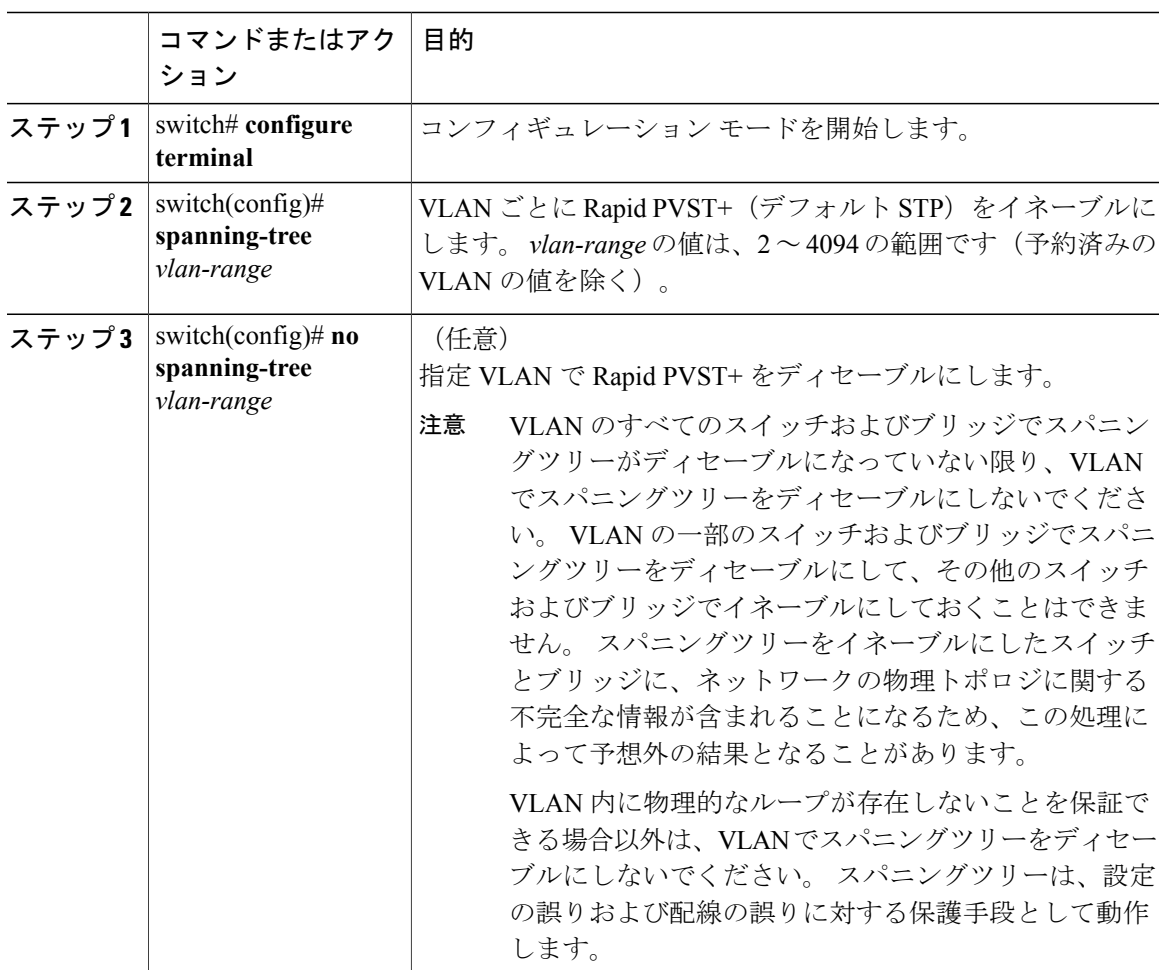

次に、VLAN で STP をイネーブルにする例を示します。

switch# **configure terminal** switch(config)# **spanning-tree vlan 5**

## ルート ブリッジ **ID** の設定

RapidPVST+ では、STP のインスタンスはアクティブな VLAN ごとに管理されます。 各 VLAN で は、最も小さいブリッジ ID を持つスイッチが VLAN のルート ブリッジになります。

特定のVLANインスタンスがルートブリッジになるように設定するには、そのブリッジのプライ オリティをデフォルト値 (32768) よりかなり小さい値に変更します。

**spanning-tree vlan***vlan\_ID* **root**コマンドを入力すると、各VLANで現在ルートになっているブリッ ジのブリッジ プライオリティがスイッチによって確認されます。 スイッチは指定した VLAN の ブリッジプライオリティを24576に設定します(このスイッチがそのVLANのルートになる値)。 指定した VLAN のいずれかのルート ブリッジに 24576 より小さいブリッジ プライオリティが設 定されている場合は、スイッチはその VLAN のブリッジ プライオリティを、最小のブリッジ プ ライオリティより 4096 だけ小さい値に設定します。

ルート ブリッジになるために必要な値が 1 より小さい場合は、**spanning-tree vlan** *vlan\_ID* **root** コマンドはエラーになります。 (注)

STP の各インスタンスのルート ブリッジは、バックボーン スイッチまたはディストリビュー ション スイッチでなければなりません。 アクセス スイッチは、STP のプライマリ ルートとし て設定しないでください。 注意

キーワード **diameter** を入力し、ネットワーク直径(ネットワーク内の任意の 2 つのエンド ステー ション間での最大ブリッジホップ数)を指定します。ネットワーク直径を指定すると、その直径 のネットワークに最適な hello タイム、転送遅延時間、最大エージング タイムが自動的に選択さ れます。これにより、STP 収束の時間が大幅に削減されます。 キーワード **hello-time** を入力する と、自動的に計算された hello タイムを上書きできます。

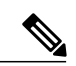

(注)

ルート ブリッジとして設定されているスイッチでは、hello タイム、転送遅延時間、最大エー ジング タイムは手動で設定(**spanning-tree mst hello-time**、**spanning-tree mst forward-time**、 **spanning-tree mst max-age** の各コンフィギュレーション コマンドを使用)しないでください。

#### 手順

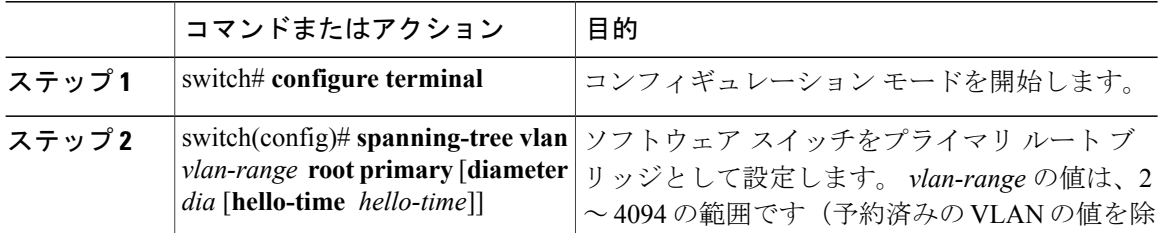

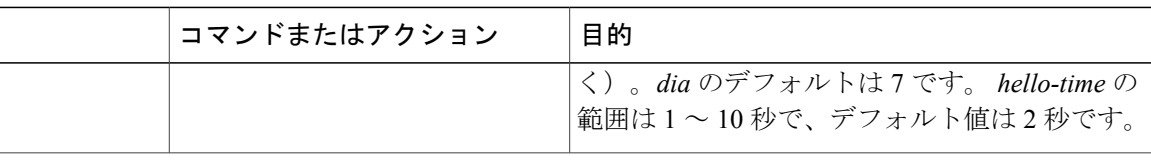

次の例は、VLAN のルート スイッチとしてスイッチを設定する方法を示しています。

```
switch# configure terminal
```
switch(config)# **spanning-tree vlan 5 root primary diameter 4**

# セカンダリ ルート ブリッジの設定

ソフトウェアスイッチをセカンダリルートとして設定しているときに、STPブリッジのプライオ リティをデフォルト値 (32768) から変更しておくと、プライマリ ルート ブリッジに障害が発生 した場合に、そのスイッチが、指定したVLANのルートブリッジになります(ネットワークの他 のスイッチで、デフォルトのブリッジ プライオリティ 32768 が使用されているとします)。 STP により、ブリッジ プライオリティが 28672 に設定されます。

キーワード **diameter** を入力し、ネットワーク直径(ネットワーク内の任意の 2 つのエンド ステー ション間での最大ブリッジホップ数)を指定します。ネットワーク直径を指定すると、その直径 のネットワークに最適な hello タイム、転送遅延時間、最大エージング タイムが自動的に選択さ れます。これにより、STPコンバージェンスの時間が大幅に削減されます。キーワード**hello-time** を入力すると、自動的に計算された hello タイムを上書きできます。

複数のスイッチに対して同様に設定すれば、複数のバックアップ ルート ブリッジを設定できま す。 プライマリ ルート ブリッジの設定時に使用した値と同じネットワーク直径と hello タイムの 値を入力します。

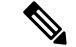

(注)

ルート ブリッジとして設定されているスイッチでは、hello タイム、転送遅延時間、最大エー ジング タイムは手動で設定(**spanning-tree mst hello-time**、**spanning-tree mst forward-time**、 **spanning-tree mst max-age** の各グローバル コンフィギュレーション コマンドを使用)しない でください。

#### 手順

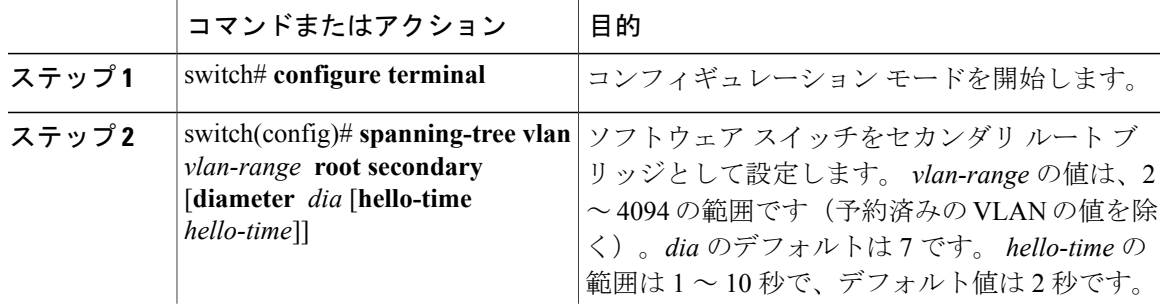

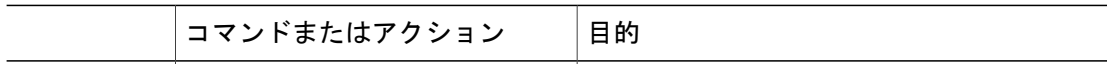

次に、VLAN のセカンダリ ルート ブリッジとしてスイッチを設定する例を示します。

switch# **configure terminal** switch(config)# **spanning-tree vlan 5 root secondary diameter 4**

# **Rapid PVST+** のポート プライオリティの設定

Rapid PVST+ に最初に選択させる LAN ポートには小さいプライオリティ値を割り当て、Rapid PVST+ に最後に選択させる LAN ポートには大きいプライオリティ値を割り当てます。 すべての LAN ポートに同じプライオリティ値が割り当てられている場合、RapidPVST+ は、LAN ポート番 号が最小の LAN ポートをフォワーディング ステートにし、他の LAN ポートをブロックします。

LAN ポートがアクセス ポートとして設定されているときはポートのプライオリティ値が使用さ れ、LAN ポートがトランク ポートとして設定されているときは VLAN ポートのプライオリティ 値が使用されます。

### 手順

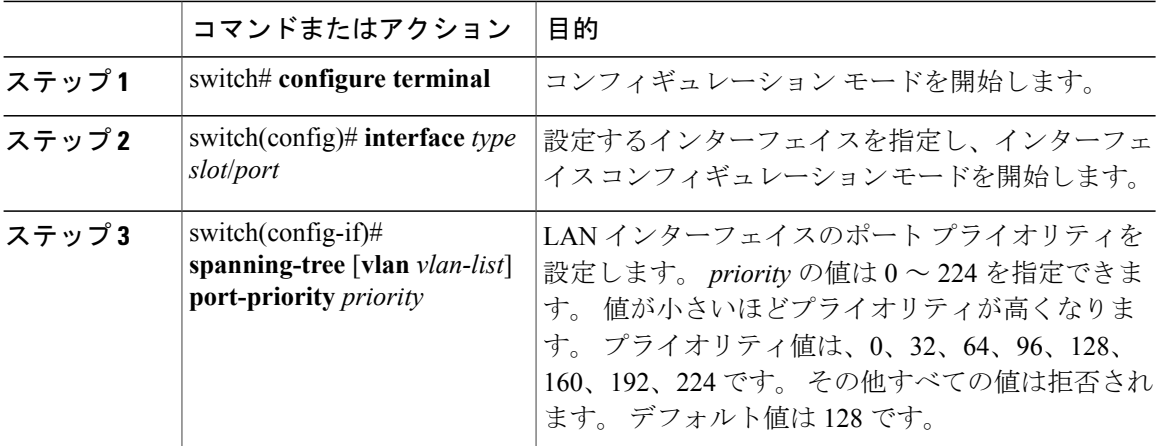

次に、イーサネット インターフェイスのアクセス ポート プライオリティを設定する例を示しま す。

switch# **configure terminal** switch(config)# **interface ethernet 1/4** switch(config-if)# **spanning-tree port-priority 160**

このコマンドを使用できるのは、物理イーサネット インターフェイスに対してだけです。

**5.2(1)N1(1)**

# **Rapid PVST+** のパス コスト方式とポート コストの設定

アクセス ポートでは、ポートごとにポート コストを割り当てます。 トランク ポートでは VLAN ごとにポート コストを割り当てるため、トランク上のすべての VLAN に同じポート コストを設 定できます。

 $\mathscr{D}$ 

RapidPVST+モードでは、ショート型またはロング型のいずれかのパスコスト方式を使用でき ます。この方式は、インターフェイスまたはコンフィギュレーション サブモードのいずれか で設定できます。デフォルトのパス コスト方式は、ショート型です。 (注)

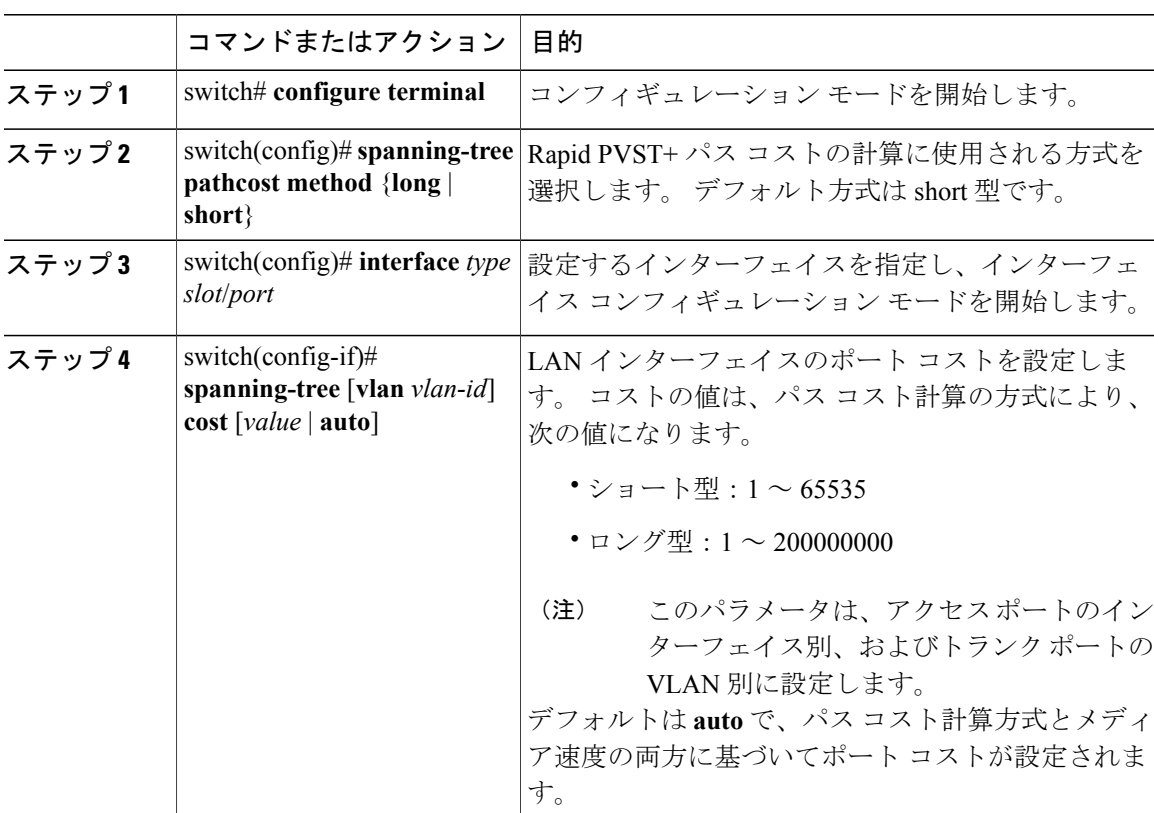

### 手順

次に、イーサネット インターフェイスのアクセス ポート コストを設定する例を示します。

```
switch# configure terminal
switch (config)# spanning-tree pathcost method long
switch (config)# interface ethernet 1/4
switch(config-if)# spanning-tree cost 1000
```
このコマンドを使用できるのは、物理イーサネット インターフェイスに対してだけです。

# **VLAN** の **Rapid PVST+** のブリッジ プライオリティの設定

VLAN の Rapid PVST+ のブリッジ プライオリティを設定できます。

$$
\frac{\text{N}}{\text{N}(\text{N})}
$$

この設定を使用するときは注意が必要です。 ほとんどの場合、プライマリ ルートとセカンダ リ ルートを設定して、ブリッジ プライオリティを変更することを推奨します。

#### 手順

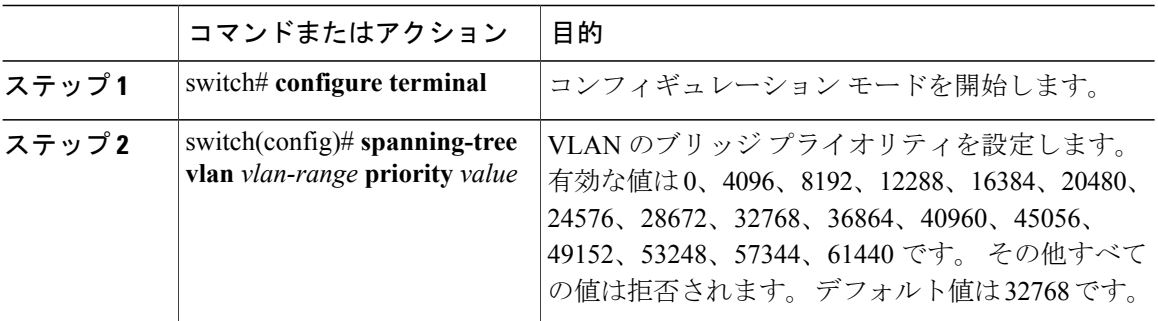

次の例は、VLAN のブリッジ プライオリティを設定する方法を示します。

switch# **configure terminal** switch(config)# **spanning-tree vlan 5 priority 8192**

## **VLAN** の **Rapid PVST+** の **hello** タイムの設定

VLAN では、Rapid PVST+ の hello タイムを設定できます。

(注)

この設定を使用するときは注意が必要です。 ほとんどの場合、プライマリ ルートとセカンダ リ ルートを設定して、hello タイムを変更することを推奨します。

### 手順

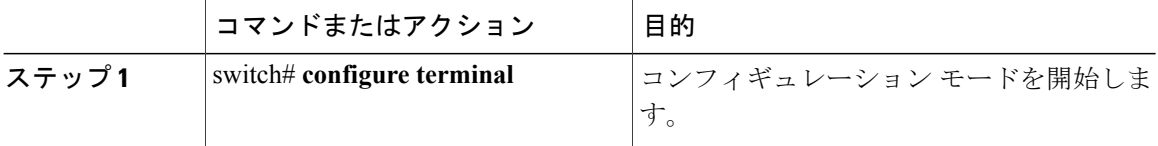

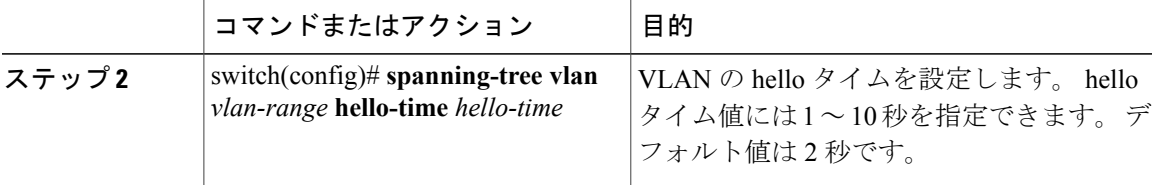

次に、VLAN の hello タイムを設定する例を示します。

```
switch# configure terminal
switch(config)# spanning-tree vlan 5 hello-time 7
```
# **VLAN** の **Rapid PVST+** の転送遅延時間の設定

Rapid PVST+ の使用時は、VLAN ごとに転送遅延時間を設定できます。

手順

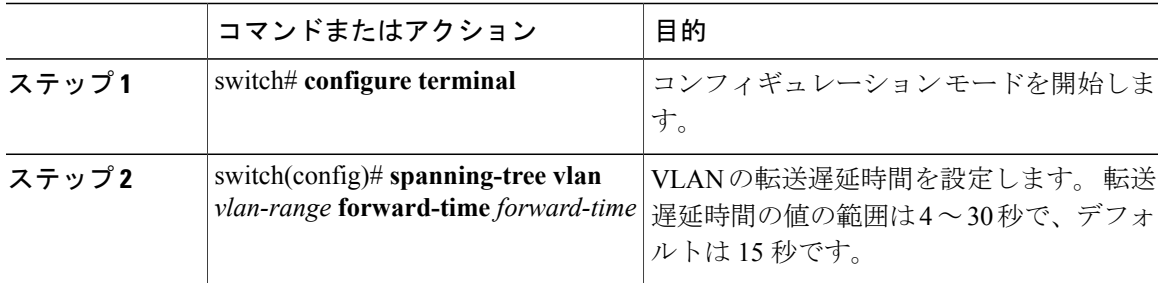

次に、VLAN の転送遅延時間を設定する例を示します。

```
switch# configure terminal
switch(config)# spanning-tree vlan 5 forward-time 21
```
# **VLAN** の **Rapid PVST+** の最大エージング タイムの設定

Rapid PVST+ の使用時は、VLAN ごとに最大エージング タイムを設定できます。

## 手順

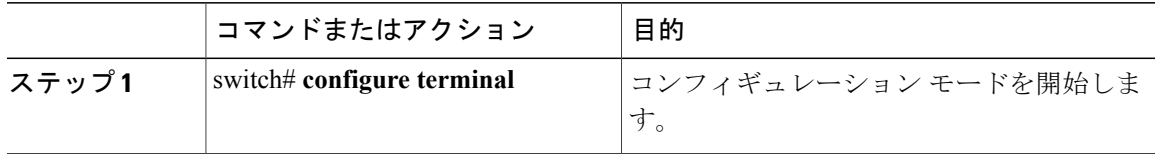

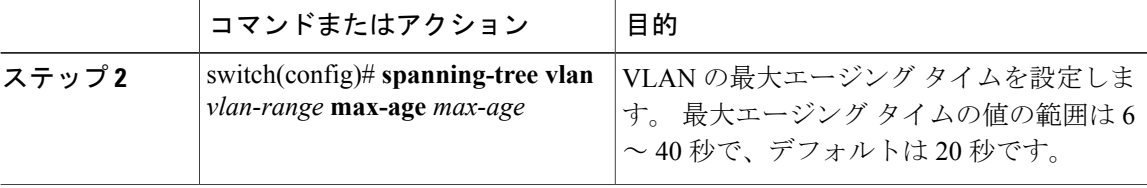

次に、VLAN の最大エージング タイムを設定する例を示します。

switch# **configure terminal** switch(config)# **spanning-tree vlan 5 max-age 36**

# リンク タイプの設定

Rapid の接続性 (802.1w 規格) は、ポイントツーポイントのリンク上でのみ確立されます。 リン ク タイプは、デフォルトでは、インターフェイスのデュプレックス モードから制御されます。 全二重ポートはポイントツーポイント接続であると見なされ、半二重ポートは共有接続であると 見なされます。

リモート スイッチの 1 つのポートに、ポイントツーポイントで物理的に接続されている半二重リ ンクがある場合、リンク タイプのデフォルト設定を上書きし、高速移行をイネーブルにできま す。

リンクを共有に設定すると、STP は 802.1D に戻ります。

## 手順

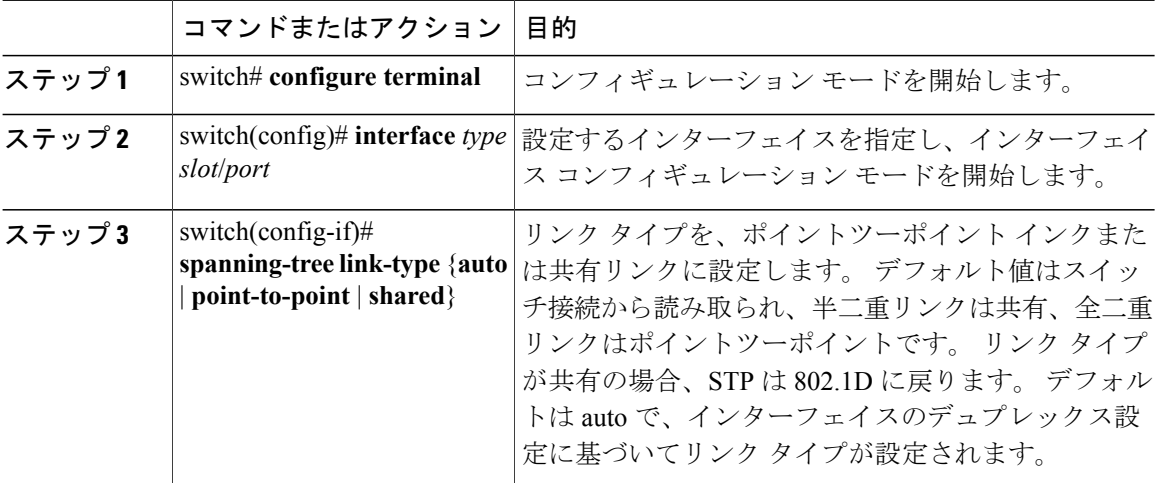

 **Cisco Nexus 5000** シリーズ **NX-OS** レイヤ **2** スイッチング コンフィギュレーション ガイド リリース **5.2(1)N1(1)**

次の例は、リンク タイプをポイントツーポイント リンクとして設定する方法を示しています。

```
switch# configure terminal
switch (config)# interface ethernet 1/4
switch(config-if)# spanning-tree link-type point-to-point
```
このコマンドを使用できるのは、物理イーサネット インターフェイスに対してだけです。

# プロトコルの再開

レガシー ブリッジに接続されている場合、Rapid PVST+ を実行しているブリッジは、そのポート の 1 つに 802.1D BPDU を送信できます。 ただし、STP プロトコルの移行では、レガシー スイッ チが指定スイッチではない場合、レガシー スイッチがリンクから削除されたかどうかを認識でき ません。スイッチ全体または指定したインターフェイスでプロトコルネゴシエーションを再開す る(強制的に隣接スイッチと再ネゴシエーションさせる)ことができます。

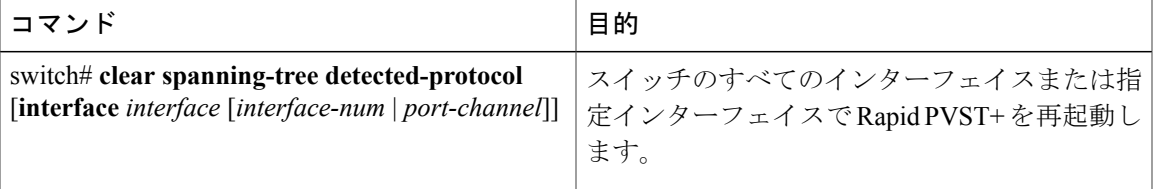

次の例は、イーサネット インターフェイスで Rapid PVST+ を再起動する例を示します。

switch# **clear spanning-tree detected-protocol interface ethernet 1/8**

# <span id="page-28-0"></span>**Rapid PVST+** の設定の確認

Rapid PVST+ の設定情報を表示するには、次のいずれかの処理を実行します。

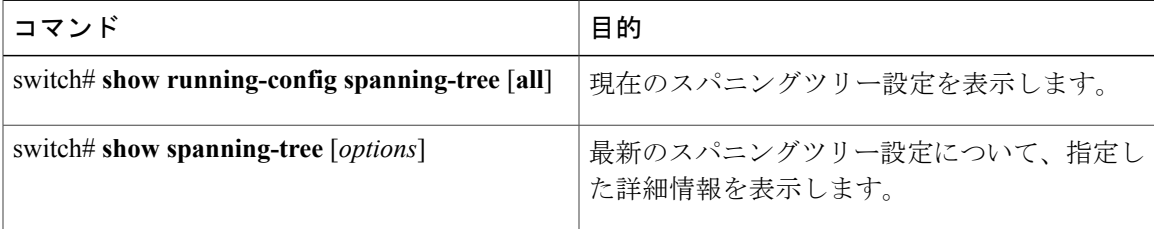

次の例は、スパニングツリーのステータスの表示方法を示しています。

```
switch# show spanning-tree brief
```

```
VLAN0001
  Spanning tree enabled protocol rstp
  Root ID Priority 32768<br>Address 001c.
                              001c.b05a.5447
               Cost
               Port 131 (Ethernet1/3)
  Hello Time 2 sec Max Age 20 sec Forward Delay 15 sec<br>Bridge ID Priority 32769 (priority 32768 sys-id-ext 1)
               Priority 32769 (priority 32768 sys-id-ext 1)<br>Address 000d.ec6d.7841
                              000d.ec6d.7841
               Hello Time 2 sec Max Age 20 sec Forward Delay 15 sec
```
**Cisco Nexus 5000** シリーズ **NX-OS** レイヤ **2** スイッチングコンフィギュレーションガイドリリース **5.2(1)N1(1)**

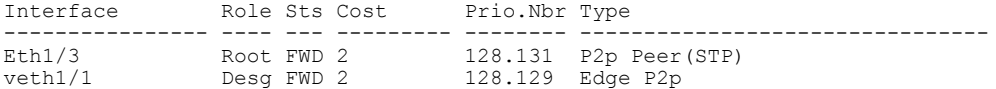

**5.2(1)N1(1)**